# **QTS ASSET MANAGER**

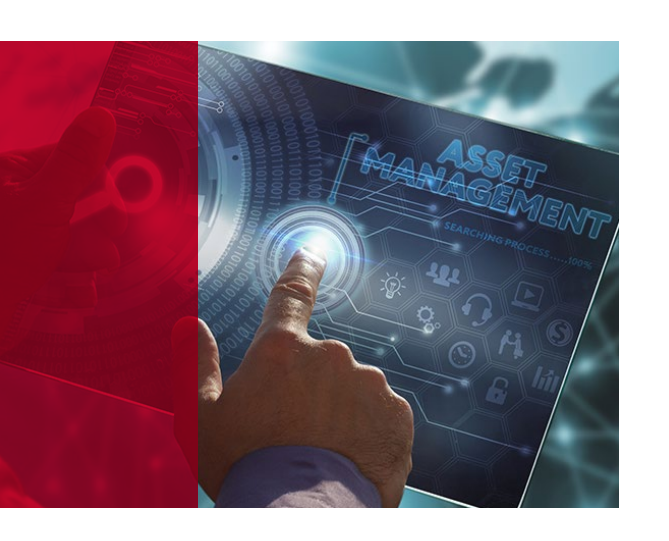

 $\mathbb{O}$ 

# *Manage Equipment Life Cycles Easily and On-Demand*

Knowing the status and exact location of your collocated assets is essential to running an efficient and optimized data center deployment. Manually tracking assets is cumbersome, costly, and prone to errors. This approach, often times, results in non-compliance from users, or outdated data.

Organizations need to know precisely where every asset resides within the data center, how and to what it is connected, with pertinent details of each asset at any point in time. A centralized, single source of information that is always accurate and easy to use is required to maintain a living repository for lifecycle management, inventory reconciliation, auditing and reporting purposes.

"The process of inventory collection, inventory reconciliation, finding misplaced assets, manual repository updates and replacement of misplaced assets has a yearly cost, on average, of \$714K and approximately 706 man days." - Source Ponemon Institute Cost of Data Center Outages Report

### *Maintain control and visibility of your assets*

Asset Manager is an online SaaS application, specifically designed for QTS colocation deployments. Accessible via our Customer Portal, it enables you to catalog, track and manage equipment life cycles easily and on-demand. Integrated and feature-rich, it's a self-service app that lets you maintain control and ownership of your assets collocated at QTS facilities.

Make smarter and faster decisions with up-to-date, real-time information and reporting from a single centralized source, available to all decision makers, on-demand, and from iOS and Android mobile devices.

QTS populates your Asset Manager app with location, cabinet and rack data pertinent to your deployment(s) in advance. You create and maintain equipment records, assign assets to rack elevation and create cable mapping and network settings based on your preferences. We've made it easy to upload your initial inventory data by providing a QTS template that can be quickly imported directly into Asset Manager.

Four easy steps to manage your assets after QTS loads your location details:

#### **BENEFITS**

- **Locate any device on-demand**
- **Optimizes utilization of assets**
- **■ Improves ROI**
- **Realizes cost savings on hardware**
- **Reduces mean time to repair**
- **Enhances IT staff productivity and efficiency**
- **Creates a living inventory, a single source of truth**
- **On-demand visibility to collocated assets**
- **Android and iOS enabled**

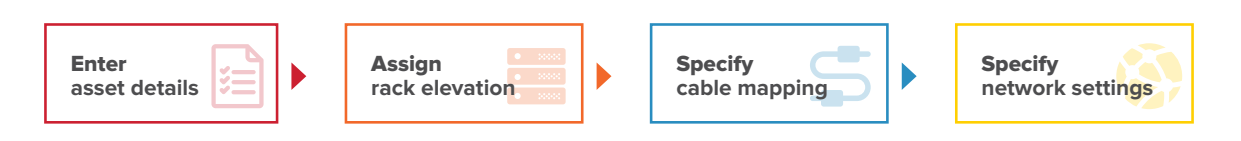

## *Driving Efficiency through Asset Management*

- **One Centralized, Timely & Accurate Source** Make real-time decisions about your collocated assets including servers, networking devices, virtual machines (VMs), VLANs, storage and IP addresses with a single application.
- **Improve Capacity Planning & Utilization** Quickly and easily understand rack and cabinet physical space configuration. Model and allocate space for new equipment and decrease time to provision new assets. Know when you need to retire, replace or add new assets.
- **Anytime, Anywhere, Any Device** Access your collocated asset data from the office, the data center, or mobile device (iOS and Android).
- **Efficiency and Cost Savings** Remove the disarray and inaccuracy of multiple spreadsheets, data base files and other in-house files.

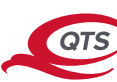

### *Application Features*

- Catalog and track equipment by asset tag number, device type, make, model, serial number, host name, OS name and version, equipment status, and more
- Utilize the QTS template to bulk-load initial asset information
- Add, delete, and edit information related to a wide range of assets: o Physical network and systems hardware
	- o VMs, VLANs, and subnets and IP addresses
	- o Power supplies
- Customize fields to your business needs with fixed, filterable, and scrolling columns
- Assign assets to specific racks with front and rear position with simple drag and drop operation
- Export data for planning and analysis
- Set cable mapping criteria
- Track VLAN, subnets and IP addresses
- Opt to utilize QTS data center technicians to tag and populate Asset Manager, using Remote Hands & Eyes service hours

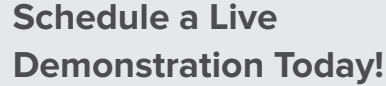

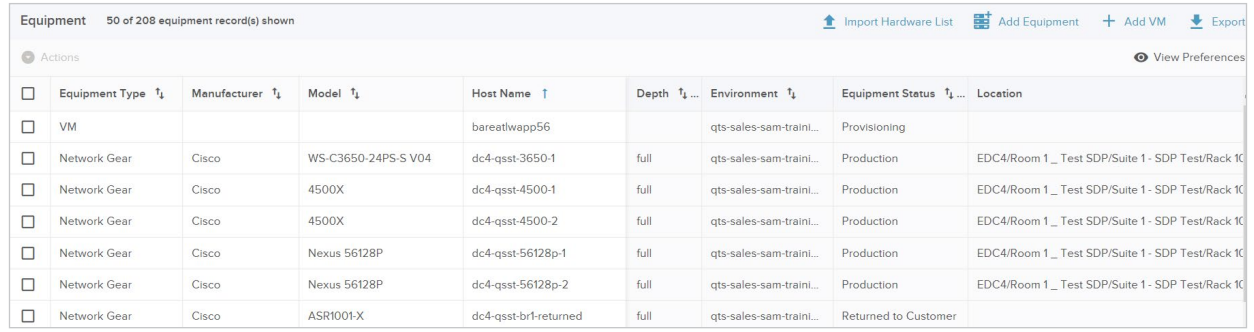

Create a detailed record of each asset, or upload in one task using the QTS provided template.

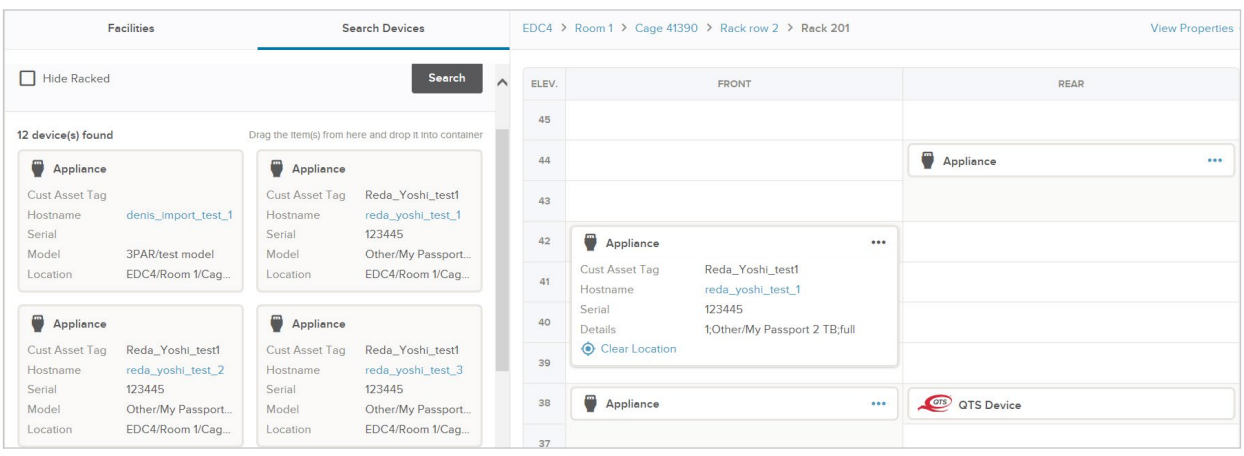

Easy drag and drop operation to assign rack elevation.

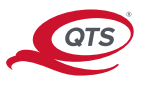